#### **SIGWEB aplicado ao projeto de assentamento Canaã em Pedras de Fogo/PB**

Camilla Ylla Lopes de Sousa<sup>1</sup> Diego Albert Brito de Melo<sup>2</sup> Phablo Costa da Nóbrega Benício <sup>3</sup>

# <sup>1, 2, 3</sup> Instituto Federal de Educação Ciência e Tecnologia da Paraíba - IFPB Av. 1º de Maio, 720 -58015-430– João Pessoa - PB, Brasil camilla.ylla@hotmail.com dieg0albert@hotmail.com phablo.benicio@gmail.com

**Abstract**. This paper proposes to use GIS techniques to analyze the environmental context of the settlement project Canaan, located in the municipality of Pedras de Fogo in the state of Paraíba, with an area of 201.6141 hectares, between the geographical coordinates:  $35°02'07''W$ ,  $7°22'13''S$  and longitude  $35°0'40''W$ ,  $7°23$ '17'' S latitude. Through the help of GIS software ArcGIS manipulated - if the various layers of information that were used in the making of thematic maps such as current land use, contours and slopes, vegetation, water and soil that will spatialize information geographic and support decision making and manage the settlement project. Besides the association of these maps and other project information in a settlement SIGWEB - Geographic Information System available on the Internet - promoting the dissemination of knowledge and the sharing of such information in the cloud.

Palavras-chave: geoprocessing, INCRA, settlement project, thematic maps, SIGWEB

#### **1. Introdução**

O uso das tecnologias de geoprocessamento é de grande relevância para subsidiar a análise ambiental de áreas em estudo, uma vez que a mesma representada em mapas temáticos facilita sua análise e interpretação.

Os projetos de assentamentos de reforma agrária são alternativas de desenvolvimento econômico, social, ambiental e cultural, uma vez que quando bem planejado, proporcionam aos pequenos agricultores a possibilidade de crescimento em todos os aspectos e consequentemente expandindo-se não só a nível regional como também nacional.

A reforma agrária tem o papel de reestruturação da situação fundiária do País exercendo um papel estratégico no processo de desenvolvimento econômico, social e sustentável (FURTADO, 1998).

O Instituto Nacional de Colonização e Reforma Agrária - INCRA, responsável pela política de reforma agrária e ordenamento fundiário nacional, tem incorporado nos últimos anos entre suas prioridades, a implantação de um modelo de assentamento com a concepção de desenvolvimento territorial, cujo objetivo é conceber modelos compatíveis com as potencialidades dos biomas de cada região do País, fomentando a integração espacial dos projetos. A Autarquia prevê ainda o equacionamento do passivo ambiental existente, a recuperação da infraestrutura e o desenvolvimento sustentável dos mais de oito mil assentamentos existentes no País, sendo 297 no estado da Paraíba.

Para se desenvolver um projeto de assentamento de reforma agrária, com uma concepção de desenvolvimento sustentável, se faz necessário o diagnóstico ambiental, cujo objetivo é caracterizar diferentes componentes do ambiente, incluindo o meio físico-biótico e a ocupação humana. A partir do diagnóstico ambiental é possível elaborar estudos específicos sobre a área de interesse, com vistas a projetos de ocupação ou preservação, planos de desenvolvimento do assentamento, projetos de recuperação de área degradada, projetos básicos para fins de licenciamento de instalação e operação, entre outros.

Sabendo da importância dos mapas temáticos para análise ambiental, uma vez que os mesmos integram informações, o presente trabalho se propõe a analisar o contexto ambiental do projeto de assentamento Canaã, situado no município de Pedras de Fogo no estado da Paraíba com o auxilio de mapas tais como o uso do solo atual, a situação da reserva legal, mapa de curvas de nível e declividade além da associação desses mapas e outras informações do projeto de assentamento em um SIGWEB – Sistema de Informações Geográficas disponível na Internet – fomentando a disseminação do conhecimento e o compartilhamento dessas informações na nuvem.

#### **2. Metodologia de Trabalho**

 A área de estudo escolhida é o projeto de assentamento Canaã encontra-se inserido na mesorregião da mata paraibana e dentro da microrregião do litoral sul no município de Pedras de fogo- PB, distante 47 km de João Pessoa capital do Estado da Paraíba, 78 Km da cidade do Recife – PE , 125 km de Campina Grande-PB e 13 Km da cidade de Pedras de Fogo - PB. O município de Pedras de Fogo ocupa uma superfície territorial equivalente a 401 km², para uma população de 27.034 habitantes.

 Definiu-se como estudo de caso desse trabalho, o projeto de assentamento Canaã, um dos projetos de reforma agrária criado no Estado da Paraíba. O mesmo ocupa uma área de 201,6141 ha, entre as coordenadas 35° 02' 07'' W e 7 º 22' 13''S de longitude e 35° 0' 40'' W e  $7°23'$  17"S de latitude, Figura 1.

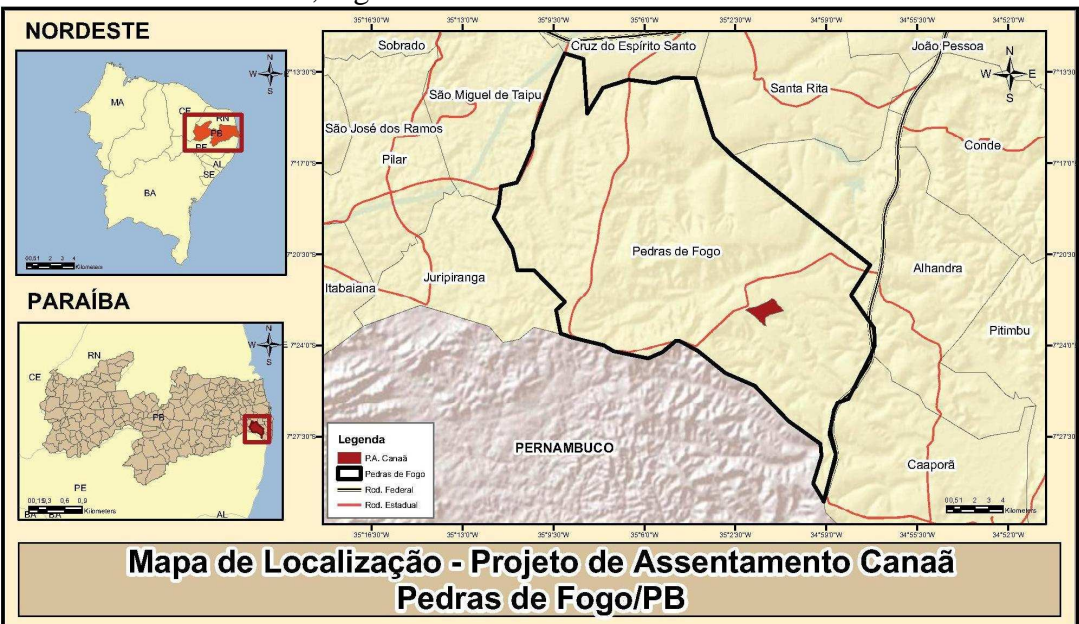

Figura 1. Mapa de localização.

 As etapas metodológicas foram divididas em: adoção de doutrinas legislativas referentes a meio ambiente, aquisição de planos de informação e dados do assentamento, manipulação dos dados e análise das informações geradas. A primeira faz menção à aquisição de informações. A segunda equivale à manipulação de dados georreferenciados de forma a gerar mapas temáticos que servirão aos objetivos traçados. A última objetiva a análise espacial dos dados.

Entende-se por áreas protegidas as: "áreas geográficas públicas ou privadas (porção do território nacional) dotadas de atributos ambientais que requeiram sua sujeição, pela lei, a um regime jurídico de interesse público que implique sua relativa imodificabilidade e sua utilização sustentada, tendo em vista a preservação e a proteção da integridade de amostras de toda a diversidade de ecossistemas, a proteção ao processo evolutivo das espécies, a preservação e a proteção dos recursos naturais" (SILVA, 2000).

As Áreas de Preservação Permanente - APP's são protegidas pelo Código Florestal (Lei 4.771/65). Em seus Arts. 2ºe 3º, as mesmas, estando cobertas ou não por vegetação nativa, possuem a função ambiental de preservar os recursos hídricos, a paisagem, a estabilidade geológica, a biodiversidade, o fluxo gênico de fauna e flora, proteger o solo e assegurar o bem-estar das populações humanas assim definidas em lei.

De acordo com a legislação federal (Código Florestal – Lei nº 4.771/ 65), Reserva Legal define-se como sendo "área localizada no interior de uma propriedade ou posse rural, excetuada a de preservação permanente, necessária ao uso sustentável dos recursos naturais, à conservação e reabilitação dos processos ecológicos, à conservação da biodiversidade e ao abrigo e proteção de fauna e flora nativas".

Foram utilizados diferentes planos de informações, arquivo na extensão *shapefile* (formato digital de vetor capaz de armazenar locações geométricas e informações associadas a atributos), arquivos na extensão dxf (formato compatível com softwares de CAD) que foram convertidos para shapefile e arquivos no formato jpeg (formato de imagem). Formatos esses compatíveis com os softwares utilizados para desenvolvimento do SIG, e posteriormente do SIGWEB, e dos mapas temáticos.

Os planos de informações trabalhados foram adquiridos no site da Agência Executiva de Gestão das Águas do Estado da Paraíba – AESA, no site da Empresa Brasileira de Pesquisa Agropecuária – EMBRAPA e no setor de cartografia do Instituto Nacional de Colonização e Reforma Agrária – INCRA.

São eles limites municipais, sedes municipais, rodovias, drenagem, bacias hidrográficas, açudes, vegetação, solo do estado da Paraíba e a planta de vistoria do Projeto de Assentamento Canaã.

Define-se um SIG – Sistema de Informações Geográficas – como sendo uma tecnologia que possui o ferramental necessário para realizar análises com dados espaciais e, portanto, oferece, ao ser implementada, alternativas para o entendimento da ocupação e utilização do meio físico, compondo o chamado universo da Geotecnologia (SILVA, 2003).

A delimitação da área de estudo se deu através de mapa fornecido pelo Instituto Nacional de Colonização e Reforma Agrária - INCRA, onde se identifica o perímetro do assentamento, áreas cultivadas, cursos d`águas, infraestrutura e proposta de área de Reserva Legal. No software de CAD *Microstation V8i* o arquivo foi editado deixando apenas os polígonos limpos de cada feição de interesse. No software *Global Mapper* 11 os polígonos foram convertidos do formato dxf para o formato shapefile para ser alimentado no software de SIG *ArcGIS 10*.

O SIG foi assim alimentado com informações em formato *Shapefile* da área de estudo tais como perímetro do assentamento, áreas cultivadas, cursos d`águas, infraestrutura e proposta de área de reserva legal, e informações do estado da Paraíba como limites municipais, sedes municipais, rodovias, drenagem, bacias hidrográficas, açudes, vegetação apresentados apenas para a área de estudo a partir de análises espaciais onde foi possível recortar apenas a área de interesse através de funções de sobreposição.

No shapefile com as informações do assentamento foram adicionadas na tabela de atributos as informações como nome, área e perímetro de cada feição.

Com todos os planos de informação adicionados é possível realizar consultas e gerar os mapas temáticos diversos (localização, cobertura do solo, recursos hídricos, vegetação, declividade, curva de nível e uso do solo).

Para a avaliação das áreas de proteção permanente dos riachos e nascentes, utilizou-se função de vizinhança como o *buffer,* onde as mesmas foram delimitadas e posteriormente quantificadas pela função de medida. O mesmo procedimento de medida foi aplicado para o cálculo da área de reserva legal. Já o mapa de declividade foi obtido através da aplicação de métodos de interpolação com auxílio de imagens *Shuttle Radar TopographyMission* – SRTM.

## **3. Resultados e Discussão**

Através de Brasil (2009) no mapa exploratório reconhecimento de solos do município de Pedras de fogo, Figura 02, se identificou que o assentamento Canaã localiza-se numa única mancha de solo podzol hidromórfico (HP).

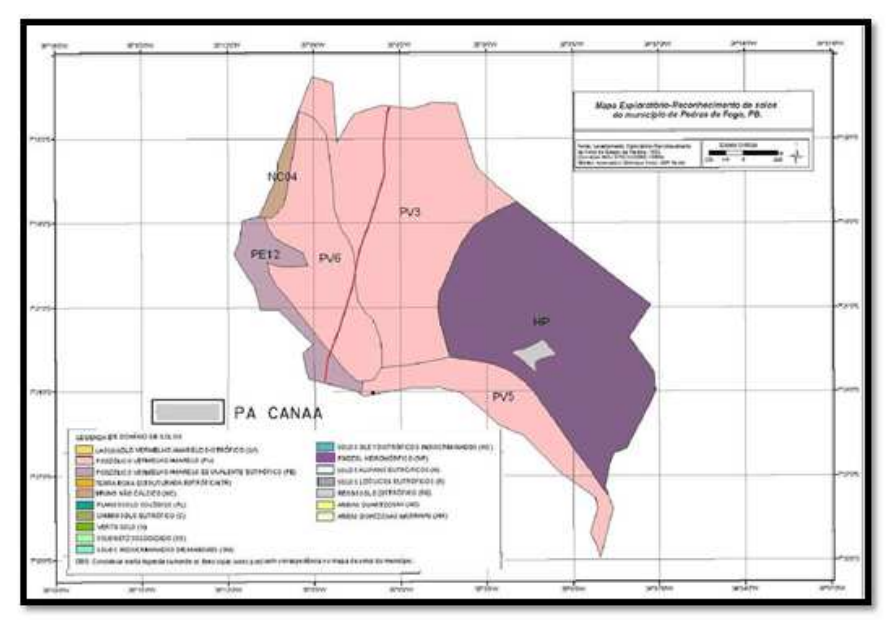

Figura 2**.** Mapa de solos do município de Pedras de fogo/PB, com destaque para o projeto de assentamento Canaã.

O assentamento Canaã encontra-se inserido no domínio da bacia hidrográfica do rio abiaí (Figura 3). O principal curso d'água que percorre o assentamento é o riacho salamargo, tendo seu regime intermitente. Conta ainda com dois riachos de menor porte, um ao sul e o outro no limite leste da reserva legal.

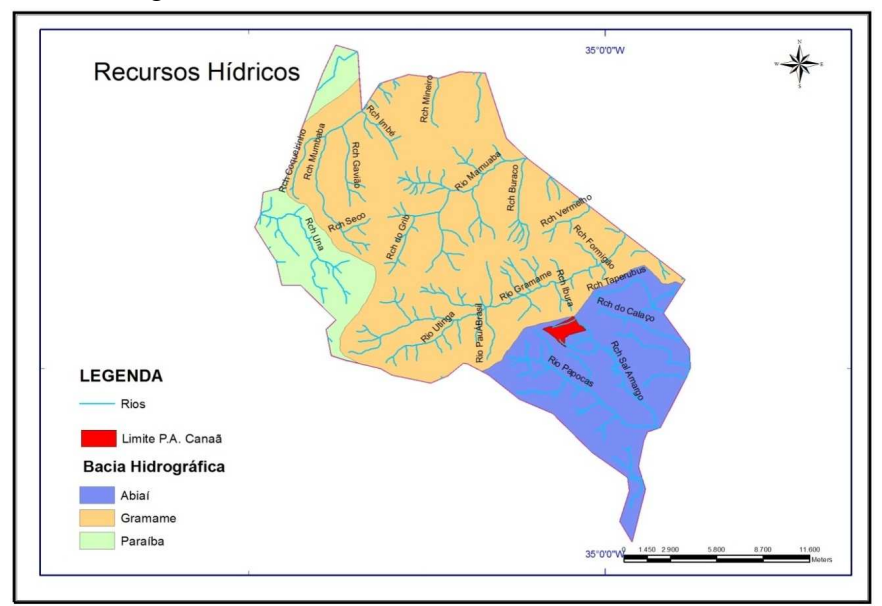

Figura 3. Mapa de bacias hidrográficas no município de Pedras de fogo/PB com destaque para o projeto de assentamento Canaã.

O município de Pedras de fogo possui seu território dominado pela monocultura da canade-açúcar, substituindo vegetação de mata atlântica existente no passado. A área em estudo possui uma área com a presença de vegetação do tipo mata atlântica.

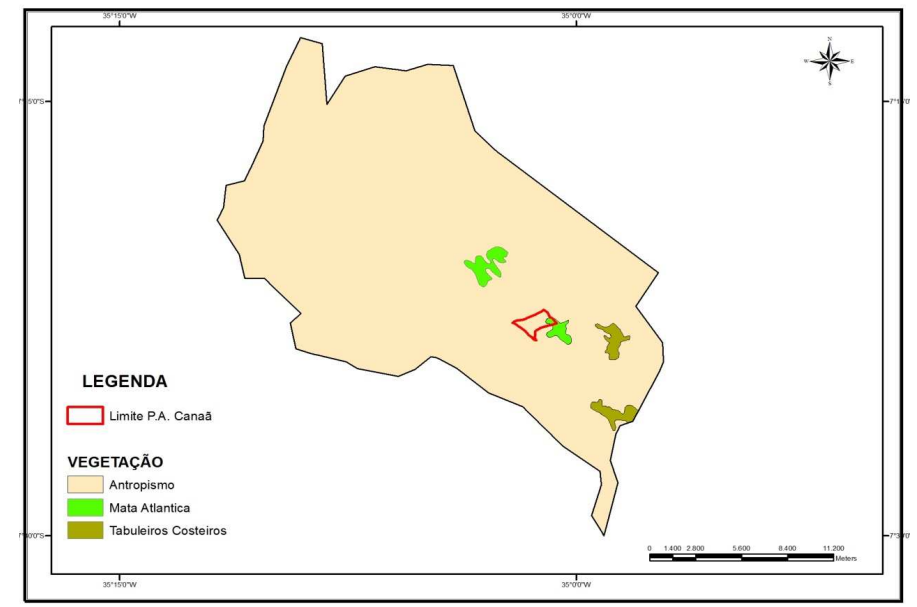

Figura 4. Mapa de vegetação no município de Pedras de fogo/PB com destaque para o projeto de assentamento Canaã.

O mapa de declividade do assentamento Canaã facilita a visualização do grau de inclinação do relevo em intervalos de classes. Por situar-se em tabuleiros costeiros, apresenta relevo plano em quase todo o imóvel (134,14 ha), conforme se visualiza na Figura 5. Vale destacar a área localizada a leste do mapa, com inclinação de 15 a 45%, ocupando uma área de 1,37 ha, mostrando assim declividade acentuada significativa.

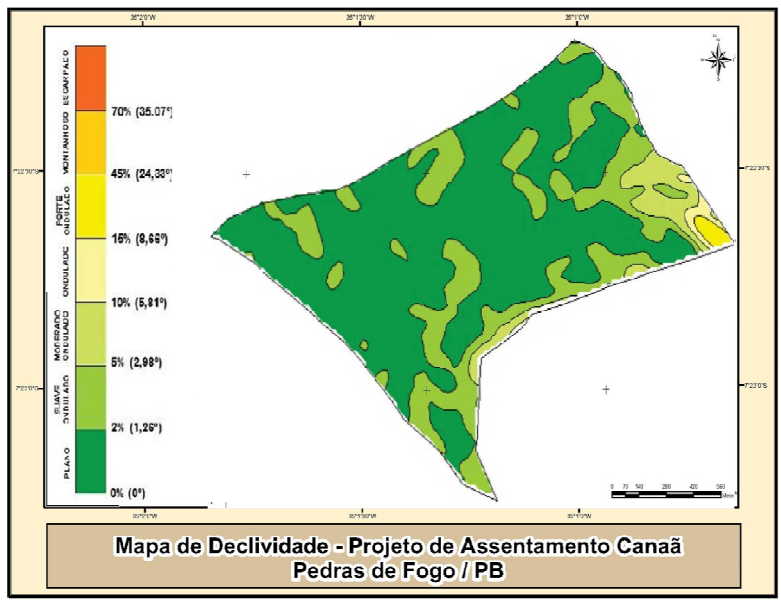

Figura 5. Mapa de declividade.

O mapa de curvas de nível do Assentamento Canaã facilita a visualização da variação de altitude da área de estudo.

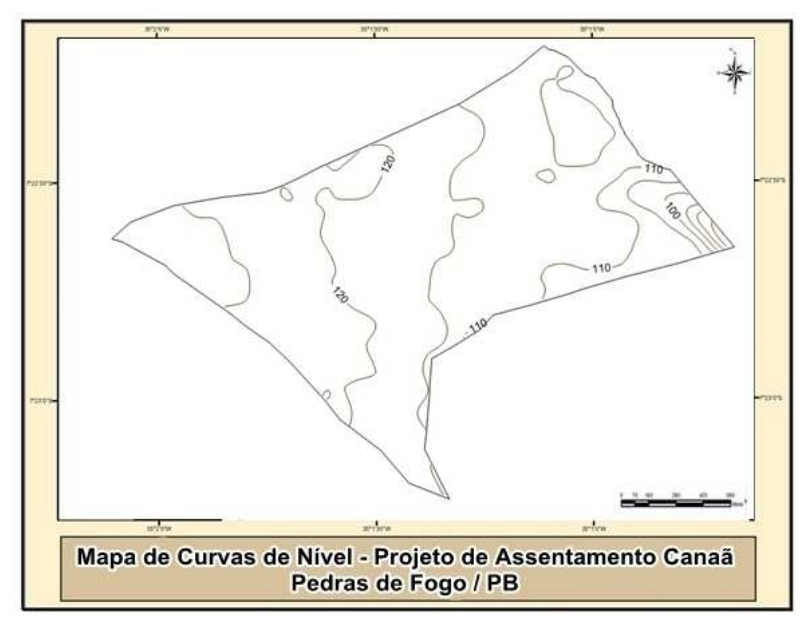

Figura 6. Mapa de curvas de nível.

A Reserva Legal quantificada cartograficamente pelo INCRA como área proposta para Reserva Legal, soma 40,32 ha, o que corresponde ao mínimo de 20% da área total do assentamento Canaã estabelecido pela Lei 4.771/65 (Código Florestal).

Nessa área observou-se 6,13 ha com o cultivo de abacaxi inserido na área de Reserva Legal proposta, correspondendo a 15,2% da sua área (Figura 7), que deixará de ser cultivado por ordem do INCRA, com intuito alcançar a sua preservação total.

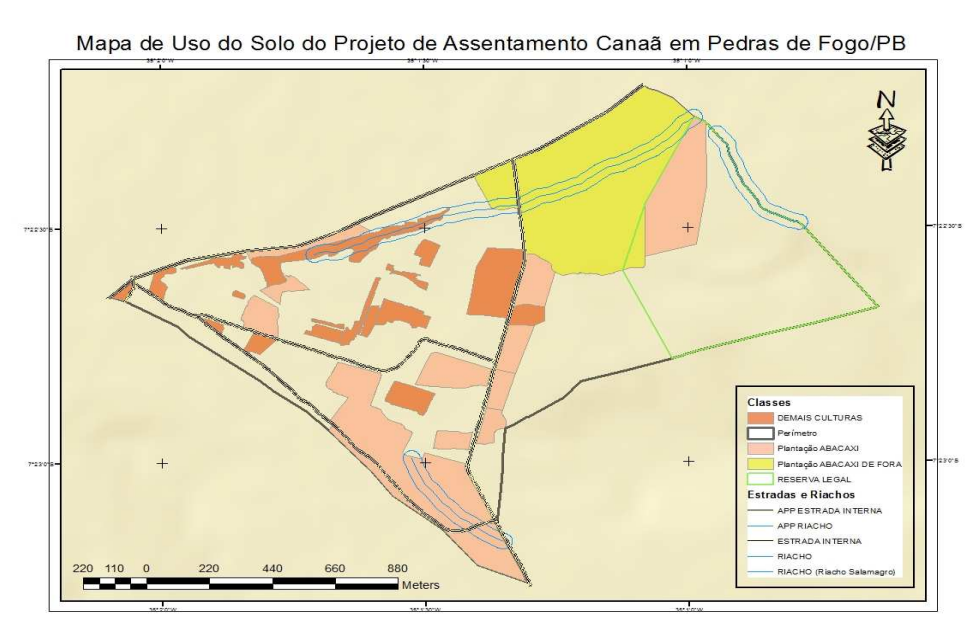

Figura 7**.** Mapa de uso do solo do projeto de assentamento Canaã.

Após conclusão do SIG do projeto de assentamento Canaã, com todas suas informações e mapas temáticos associados às feições espaciais, notória foi a percepção de que o compartilhamento e dinamismo de tais informações seria de grande eficácia e praticidade para as autoridades responsáveis do INCRA, facilitando assim o acompanhamento, gerenciamento e análise do projeto de assentamento em questão.

Utilizando uma API da Esri, tecnologia que permite o desenvolvimento de aplicativos para compartilhamento na internet, foi elaborado o SIGWEB de acordo com o SIG antes gerado, visando mobilidade e disponibilidade de acesso às informações e mapas temáticos provenientes do projeto de assentamento Canaã.

Além dessas vantagens, a independência da plataforma Desktop do Arcgis para acesso do SIGWEB culminou para o desenvolvimento do mesmo, uma vez que basta apenas uma conexão de internet em um tablete ou smartphones para acessar o SIGWEB do projeto de assentamento Canaã, Figura 8.

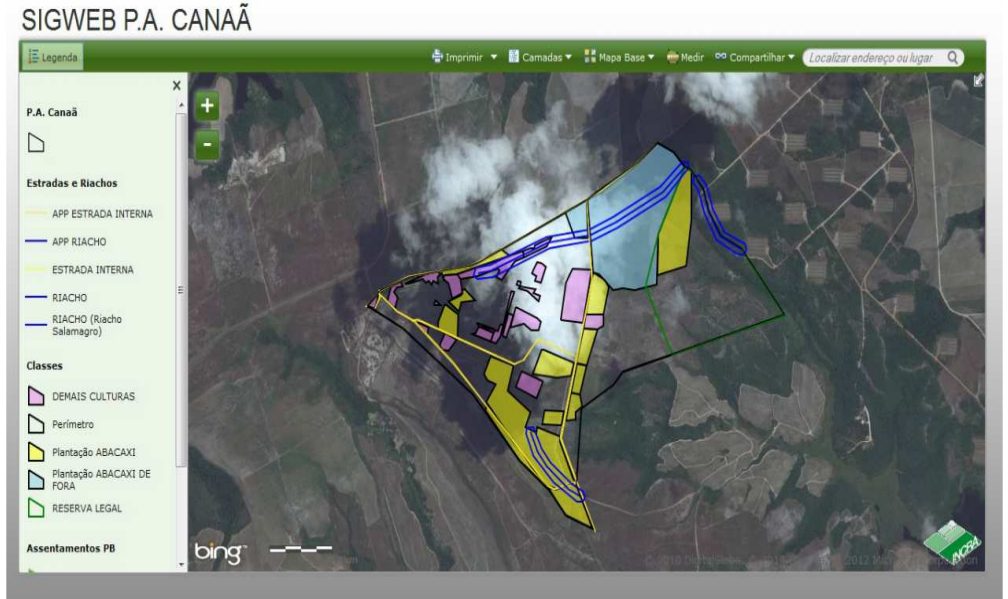

Figura 8. Visão do SIGWEB projeto de assentamento Canaã na internet.

Outra vantagem disponível no SIGWEB é o serviço de imagem de satélite de alta resolução como plano de fundo, possibilitando a confrontação das informações do SIGWEB projeto de assentamento Canaã com a realidade.

### **4. Conclusões**

O Sistema de Informações Geográficas – SIG - para criação de mapas temáticos com objetivo de auxilio na tomada de decisões na área ambiental é uma ferramenta tecnológica eficiente, ágil e de fácil manipulação. E com o advento da internet, sua implementação, na mesma, como SIGWEB tornou ainda mais clara a eficiência dessa tecnologia, possibilitando a disseminação do conhecimento.

O assentamento Canaã encontra-se atualmente na fase de implementação da ordem 03 classificando-se com assentamento criado.

O mapa de uso do solo (Figura 7) apresenta uma área explorada, utilizada para fins agrícolas corresponde a 81,37 ha.

Através do SIG foi capaz de identificar as APPs dos riachos somam 18,25 ha e a da nascente soma 0,8 ha.

A reserva legal, em sua maior parte, encontra-se em bom estado de preservação, porém com cultivo de abacaxi ocupando aproximadamente 15% da área, cujo replantio está proibido pelo INCRA.

## **Referências Bibliográficas**

BRASIL .**Lei 6.938/81** . Dispõe sobre a Política Nacional do Meio Ambiente, seus fins e mecanismos de formulação e aplicação, e dá outras providências. Disponível em: <http://www.planalto.gov.br/ccivil\_03/leis/L6938.htm>. Acesso em 10 set 2012.

BRASIL. **Decreto Lei 4.771/65** . Disponível em: <http://www.planalto.gov.br/ccivil\_03/leis/L4771.htm>. Acesso em 15 set 2012.

BRASIL. **Embrapa Solos do Nordeste 2009**. Disponível em: <http://www.uep.cnps.embrapa.br/solos/index.php?link=pb>. Acesso em: 10 out 2012.

BRASIL. Ministério do Meio Ambiente. **Resolução CONAMA 237/97** .Disponível em: <http://www.mma.gov.br/port/conama/res/res97/res23797.html>. Acesso em: 27 set 2012.

BRASIL. **Resolução CONAMA Nº 387/2006**: Estabelece procedimentos para o Licenciamento Ambiental de Projetos de Assentamentos de Reforma Agrária, e dá outras providências. Disponível em: <http://www.mma.gov.br/ port/conama/res/res06/res38706.pdf>. Acesso em: 10 set 2012.

BRASIL. TCU. **Acórdão 2633/2007**. Relatório de Auditoria. Projetos de assentamento. Estudos de viabilidade ambiental. Reserva legal. Licenciamento ambiental. Disponível em: <http://contas.tcu.gov.br/portaltextual/ServletTcuProxy>. Acesso em: 24 set 2012.

BRASIL.Norma de execução **INCRA nº 71/2008** .Disponível em: <http://www.incra.gov.br/index.php/institucionall/legislacao--/atos-internos/normas-de-execucao/file/347 norma-de-execucao-n-71-12052008?start=20>. Acesso em: 23 set 2012.

BRASIL. **Decreto Lei 99.274/90** . Disponível em: <http://4ccr.pgr.mpf.gov.br/institucional/grupos-detrabalho/residuos/legislacao-docs/decreto\_99274\_060690.pdf>. Acesso em 23 set 2012.

FRANCO, M. A. R.. **Planejamento Ambiental para sustentável.** São Paulo: Annablume/Fapesp: 2001.

FURTADO, C. **O capitalismo global.** Rio de Janeiro: Paz e Terra, 1998.

HÉBETE, J. **Meio ambiente nos Assentamentos: alguns aspectos metodológicos.** In: ROMEIRO, A.; GUANZIROLI, C.; PALMEIRA, M. et al. (Org.). Reforma agrária. Produção emprego e renda. O Relatório da FAO em debate. Petrópolis: Editora Vozes, 1994.

LEITE, S. P.; MEDEIROS, L. S. de (org). **Assentamentos rurais**: **mudança social e dinâmica regional.** Rio de Janeiro: MAUAD: 2004.

SÁNCHEZ, L. H. **Avaliação de Impacto Ambiental:** conceitos e métodos. São Paulo: Oficina de Textos, 2006.

SANTOS, R. F. dos. **Planejamento Ambiental:** teoria e prática. São Paulo: Oficina de Textos, 2004.

SILVA, A. B. **Sistemas de Informações Geo-referenciadas**: conceitos e fundamentos. Campinas, SP: Editora da Unicamp, 2003.

SILVA, J. A. Aplicabilidade das Normas Constitucionais. São Paulo :**Revista dos Tribunais**, 1982 . 259 X. da; ZAIDAN, R. T**. Geoprocessamento e Análise Ambiental**: aplicações. 2 ed. Rio de Janeiro: Bertrand Brasil, 2007.